Instructions on Extracting Measure Groups and Savings from READI tool (DEER)

- Download the READI program from <u>ftp://deeresources.com/DEER/READI\_v2.1.0.zip</u>. You have to be online to use the READI program.
- 2. Start the program and choose the Ex Ante 13-14 Cycle database when prompted.
- 3. Go to View on the Menu and select Options.

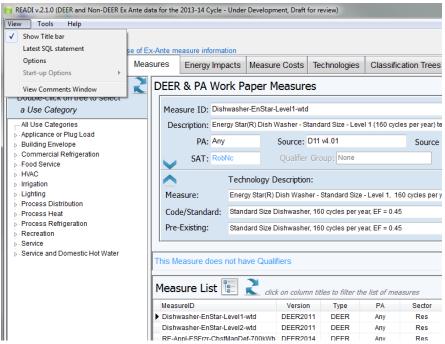

Select the Screen tab from Options and select Show Program Tabs: All Tabs.
 Select the Measures & Implementations tab from Options and check proposed measures and review measures. Click Okay after making the changes.

| 📄 READI v.2.1.0                                                                                                    | (DEER and Non                                                                                                    | -DEER E                                   | x Ante data for the | 2013-14 Cycle - Under | r Development, Draft | for review)  |                |               |
|----------------------------------------------------------------------------------------------------|----------------------------------------------------------------------------------------------------|-------------------------------------------|---------------------|-----------------------|----------------------|--------------|----------------|---------------|
| View Tools                                                                                                    | Help                                                                                                    |                                           |                     |                       |                      |              |                |               |
| READ<br>A utility for v                                                                                                    | I<br>iewing CPUC                                                                                                    | s databa                                  | ase of Ex-Ante me   | easure information    |                      |              |                |               |
| Intro & Help                                                                                                    | Measure C                                                                                                    | atalog                                    | Measures            | Energy Impacts        | Measure Costs        | Technologies | Classific      | ation Tre     |
| Double-clic<br>a Use Cal<br>- All Use Cat<br>- Applicance<br>- Building En<br>- Commercia<br>- Food Servic<br>- HVAC<br>- HVAC<br>- Irrigation<br>- Lighting<br>- Process Re<br>- Process Re<br>- Process Re<br>- Recreation<br>- Service | Use Category       READI Options         Double-click on tree to<br>a Use Category       READI Options         All Use Category       Screen Measures & Implementations Energy Impacts         -All Use Categories       Small @ Medum Large         -Show Program Tabs       Standard @ All Tabs         -Commercial Refrigeration       Standard @ All Tabs         -Frigation       Indexerse         -Lighting       Process Refrigeration         -Process Refrigeration       Amagines         -Process Refrigeration       E Technology         -Process Refrigeration       Technology         -Recreation       Technology |                                           |                     |                       |                      |              | Sour           |               |
|                                                                                                    | l                                                                                                    | Defau                                     |                     |                       |                      |              | he list of mea |               |
|                                                                                                    |                                                                                                    | MeasureID<br>Dishwasher-EnStar-Level1-wtd |                     |                       | wtd DEER20           | 1.000        | PA<br>Anv      | Sector<br>Res |

 Walking through an example for viewing the energy impacts of a measure. Go to Measures tab and then select HVAC in the Use Category Menu and then Space Cooling in the sub category. The Measure List on the screen should now have an arrow pointing to the first Space Cooling Measure, "NE-HVAC-Chlr...".

| Use Category                                                                               | DEER & PA Work Paper                                                                    | Measures                                                      |                                       |               |        |                     |  |  |
|--------------------------------------------------------------------------------------------|-----------------------------------------------------------------------------------------|---------------------------------------------------------------|---------------------------------------|---------------|--------|---------------------|--|--|
| HVAC<br>Space Cooling                                                                      | Measure ID: NE-HVAC-Chir-Cent-It150tons-0p560kwpton-ConstSpd                            |                                                               |                                       |               |        |                     |  |  |
| All Use Categories                                                                         | Description: Water cooled cent                                                          | rifugal chiller (< 15                                         | al chiller (< 150 tons, 0.560 kW/ton) |               |        |                     |  |  |
| <ul> <li>Applicance or Plug Load</li> <li>Building Envelope</li> </ul>                     | PA: Any                                                                                 | Source: D13                                                   | Source: D13 v1.0                      |               | Source | Source Desc:        |  |  |
| <ul> <li>Commercial Refrigeration</li> <li>Food Service</li> </ul>                         | SAT: ErRobNc                                                                            | Qualifier Gro                                                 | oup: DEER1                            | 314           |        | Qualifier: DEER_for |  |  |
| ▲ HVAC<br>— Heat Rejection                                                                 | Technology                                                                              | y Description:                                                |                                       |               |        |                     |  |  |
| Space Cooling                                                                              | Measure: Water coole                                                                    | d centrifugal chiller                                         | r (< 150 tons,                        | 0.560 kW/ton) | )      |                     |  |  |
| Space Heating<br>Space Heating and Cooling                                                 | Code/Standard: Water coole                                                              | : Water cooled centrifugal chiller (0.634 kW/ton)             |                                       |               |        |                     |  |  |
| Ventilation and Air Distribution                                                           | Pre-Existing: Water coole                                                               | Water cooled centrifugal chiller, efficiency based on vintage |                                       |               |        |                     |  |  |
| Process Distribution     Process Heat     Process Refrigeration     Recreation     Service | This Measure has Qualifiers that determine the associated Energy Impacts: DEER_tor_2013 |                                                               |                                       |               |        |                     |  |  |
| <ul> <li>Service and Domestic Hot Water</li> </ul>                                         | MeasureID                                                                               | Version                                                       | Туре                                  | PA            | Sector | Use Category        |  |  |
|                                                                                            | dxHP-spltSEER-lt65kBtuh-14p0se                                                          | er-v DEER2011                                                 | DEER                                  | Any           | Com    | HVAC                |  |  |
|                                                                                            | dxHP-spltSEER-lt65kBtuh-14p5se                                                          | er-8 DEER2011                                                 | DEER                                  | Any           | Com    | HVAC                |  |  |
|                                                                                            | dxHP-spltSEER-lt65kBtuh-15p0se                                                          | er-9 DEER2011                                                 | DEER                                  | Any           | Com    | HVAC                |  |  |
|                                                                                            | RE-HV-ResHP-13p0S-8p1H                                                                  | DEER2014                                                      | DEER                                  | Any           | Res    | HVAC                |  |  |
|                                                                                            | RE-HV-ResHP-14p0S-8p6H                                                                  | DEER2014                                                      | DEER                                  | Any           | Res    | HVAC                |  |  |
|                                                                                            | RE-HV-ResHP-15p0S-8p8H                                                                  | DEER2014                                                      | DEER                                  | Any           | Res    | HVAC                |  |  |
|                                                                                            | RE-HV-ResHP-16p0S-8p4H                                                                  | DEER2014                                                      | DEER                                  | Any           | Res    | HVAC                |  |  |
|                                                                                            | ► NE-HVAC-Chir-Cent-It150tons-0p5                                                       | 60 DEER2014                                                   | DEER                                  | Any           | Com    | HVAC                |  |  |
|                                                                                            | NE-HVAC-Chir-Cent-It150tons-0p5                                                         | 60F DEER2014                                                  | DEER                                  | Any           | Com    | HVAC                |  |  |
|                                                                                            | NE-HVAC-Chir-Cent-It150tons-0p7                                                         | 00F DEER2014                                                  | DEER                                  | Any           | Com    | HVAC                |  |  |
|                                                                                            | NE-HVAC-Chir-Cent-It150tons-0p7                                                         | 00F DEER2014                                                  | DEER                                  | Any           | Com    | HVAC                |  |  |
|                                                                                            |                                                                                         | 0- DEEDOOM                                                    | DEED                                  | A             | 0      | 10/40               |  |  |

6. Double click on any Measure ID to view the energy savings and other parameters for that particular measure for different IOUs, Building Types, Building Vintages, and Climate Zones.

| 🔋 REA                                                    | DI v.2.1.0                                                                                       | (DEER and Non-DEER Ex | Ante data for the | 2013-14 Cycle - U | Inder Develo | pment, Draft               | for review) | -          | 1              |           |  |
|----------------------------------------------------------|--------------------------------------------------------------------------------------------------|-----------------------|-------------------|-------------------|--------------|----------------------------|-------------|------------|----------------|-----------|--|
| View                                                     | Tools                                                                                            | Help                  |                   |                   |              |                            |             |            |                |           |  |
| RF                                                       | EAD<br>Itility for v                                                                             | iewing CPUC's databa  | se of Ex-Ante me  | asure informatio  | n            |                            |             |            |                |           |  |
| Intro                                                    | & Help                                                                                           | Measure Catalog       | Measures          | Energy Impa       | cts Meas     | sure Costs                 | Technolo    | ogies Cla  | assificatior   | Trees S   |  |
| Ene                                                      | Energy Impacts Energy Impact ID: NE-HVAC-Chir-Cent-It150tons-0p560kwpton-ConstSpd                |                       |                   |                   |              |                            |             |            |                |           |  |
|                                                          | Energ                                                                                            | · ·                   |                   |                   |              |                            |             |            |                |           |  |
|                                                          |                                                                                                  | Measure ID: NE-H      |                   |                   | ·            | 1                          |             |            |                |           |  |
|                                                          | Measur                                                                                           | e Description: Water  | cooled centrifug  | al chiller (< 150 | tons, 0.560  | kW/ton)                    |             |            |                |           |  |
| Program Admin Building Type Building Vintage Building Lo |                                                                                                  |                       |                   |                   | Location     | ocation Building HVAC Type |             |            |                |           |  |
|                                                          | Any Education -                                                                                  |                       | - Community Coll  | e Before :        | Before 1978  |                            | Arcata Area |            | Any            |           |  |
|                                                          | Energy Impact Values Al impacts are "per Cap-Tons" Whole Building Impacts Direct End-Use Impacts |                       |                   |                   |              |                            |             |            |                |           |  |
|                                                          |                                                                                                  |                       | kWh/unit          | kW/unit           | therm/un     | it k'                      | Wh/unit     | kW/unit    | nit therm/unit |           |  |
|                                                          | Above Pre-Existing                                                                               |                       | 90                | 0.0608            |              | 0                          | 0           |            | 0              | 0         |  |
|                                                          | Above Code/Standard:                                                                             |                       | 66.4              | 0.0448            |              | 0                          | 0           |            | 0              | 0         |  |
| Ene                                                      | Energy Impacts List 2 click on column titles to filter the list of impacts                       |                       |                   |                   |              |                            |             |            |                |           |  |
| En                                                       | ergyImpac                                                                                        | tID PA                | Building Type     | Building Vi       | ntage        | Location                   | HVAC        | С Туре 🛛 V | /B-Pre_kWh     | WB-Pre_kW |  |
|                                                          | NE-HVAC-Chir-( Any                                                                               |                       | ECC               | 1975              |              | CZ01                       |             | ny         | 90.0           | 0.06      |  |
| NE                                                       | -HVAC-Ch                                                                                         | nir-( Any             | ECC               | 1975              |              | CZ02                       | A           | ny         | 177.7          | 0.13      |  |

 If you want to extract all the HVAC measures into a spreadsheet, you can right click on any cell in the Measure List, and choose Download Table as CSV. Once you have the spreadsheet, you can put filters on the columns and sort the Use Category column to HVAC only to examine only HVAC Measures.